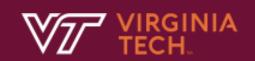

# FP Foundations, Scheme (2)

In Text: Chapter 15

N. Meng, F. Poursardar

## Functional programming

- LISP: John McCarthy 1958 MIT
  - List Processing => Symbolic Manipulation
- First functional programming language
  - Every version after the first has imperative features, but we will discuss the functional subset

## LISP Data Types

- There are only two types of data objects in the original LISP
  - Atoms: symbols, numbers, strings,...
    - E.g., a, 100, "foo"
  - Lists: specified by delimitating elements within parentheses
    - Simple lists: elements are only atoms
      - E.g., (A B C D)
    - Nested lists: elements can be lists
      - E.g., (A (B C) D (E (F G)))

### LISP Data Types

- Internally, lists are stored as single-linked list structures
  - Each node has two pointers: one to element, the other to next node in the list
  - Single atom:
  - List of atoms: (a b c)

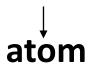

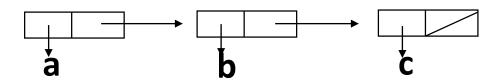

/IRGINIA TECH<sub>10</sub> 4

## LISP Data Types

List containing list (a (b c) d)

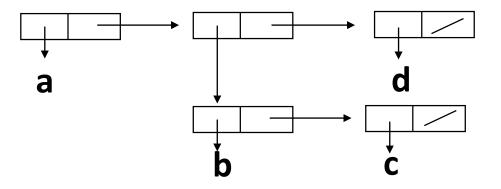

#### Scheme

- Scheme is a dialect of LISP, emerged from MIT in 1975
- Characteristics
  - simple syntax and semantics
  - small size
  - exclusive use of static scoping
  - treating functions as first-class entities
    - As first-class entities, Scheme functions can be the values of expressions, elements of lists, assigned to variables, and passed as parameters

/IRGINIA TECH<sub>a</sub>

### Interpreter

- Most Scheme implementations employ an interpreter that runs a "read-eval-print" loop
  - The interpreter repeatedly reads an expression from a standard input, evaluates the expression, and prints the resulting value

/IRGINIA TECH<sub>5</sub>.

#### Primitive Numeric Functions

• Primitive functions for the basic arithmetic operations: +, -, \*,/

- + and \* can have zero or more parameters. If \* is given no parameter, it returns 1; if + is given no parameter, it returns 0
- and / can have two or more parameters
- Prefix notation

| Expression | Value |
|------------|-------|
| 42         | 42    |
| (* 3 6)    | 18    |
| (+ 1 2 3)  | 6     |
| (sqrt 16)  | 4     |

/IRGINIA TECH<sub>3</sub>.

#### Numeric Predicate Functions

 Predicate functions return Boolean values (#T or #F): =, <>, >, <, >=, <=, EVEN?, ODD?, ZERO?</li>

| Expression           | Value      |
|----------------------|------------|
| (= 16 16)            | <b>#</b> T |
| (even? 29)           | #F         |
| (> 10 (* 2 4))       |            |
| (zero? (-10(* 2 5))) |            |

# Type Checking

- Dynamic type checking
- Type predicate functions

```
(boolean? x) ; Is x a Boolean?
(char? x)
(string? x)
(symbol? x)
(number? x)
(pair? x)
(list? x)
```

### Lambda Expression

- E.g., lambda(x) (\* x x) is a nameless function that returns the square of its given numeric parameter
- Such functions can be applied in the same ways as named functions
  - E.g., ((lambda(x) (\* x x)) 7) = 49
- It allows us to pass function definitions as parameters

/IRGINIA TECH<sub>a</sub>

### Lambda Expression

- Lambda expressions can have any number of parameters.
- E.g.,

(LAMBDA (a b c x) (+ (\* a x x) (\* b x) c))

#### "define"

- Scheme special form function
- To bind a name to the value of a variable: (define symbol expression)
  - E.g., (define pi 3.14159)
  - E.g., (define two\_pi (\* 2 pi))
- To bind a function name to an expression:
   (define (function\_name parameters)
   (expression)

)

- E.g., (define (square x) (\*xx))

#### "define"

- E.g., (define square (lambda (x) (\* x x)))

/IRGINIA TECH<sub>IN</sub> 14

## Another Example

Factorial function using "define":

```
(define (factorial n)

(if (<= n I)

I

(* n (factorial (- n I)))
))
```

$$f(x) = \begin{cases} 1 & \text{if } x = 0 \\ x * f(x-1) & \text{if } x > 0 \end{cases}$$

### **Control Flow**

Simple conditional expressions can be written using if:

- E.g. (if (< 2 3) 4 5) => 4
- E.g., (if #f 2 3) => 3

## Control Flow (cont'd)

 It is modeled based on the evaluation control used in mathematical functions:

```
(COND
    (predicate_I expression)
        (predicate_2 expression)
        ...
     (predicate_n expression)
        [ELSE expression]
)
```

/IRGINIA TECH<sub>s</sub>

### An Example

```
f(x) = \begin{cases} 1 & \text{if } x = 0 \\ x * f(x-1) & \text{if } x > 0 \end{cases}
( define ( factorial x )
         (cond
                  ((< \times 0) #f)
                  (( = \times 0 ) | 1)
                  (#t (* x (factorial (- x I)))); or else (...)
```

## Bindings & Scopes

- let is a function that **creates a local scope** in which names are temporarily bound to the values of expressions
- Names can be bound to values by introducing a nested scope
- let takes two or more arguments:
  - The first argument is a list of pairs
    - In each pair, the first element is the name, while the second is the value/expression
  - Remaining arguments are evaluated in order
  - The value of the construct as a whole is the value of the final argument
  - E.g. (let ((a 3)) a)

/IRGINIA TECH<sub>w</sub> 19

### let Examples

computes the roots of a given quadratic equation, ax2 + bx + c: root I = (-b + sqrt(b2 - 4ac))/2a and root2 = (-b - sqrt(b2 - 4ac))/2a(define (quadratic\_roots a b c) (let (root part over 2a (/ (SQRT (- (\* b b) (\* 4 a c))) (\* 2 a))) (minus b over 2a (/ (-0 b) (\* 2 a)))(LIST (+ minus\_b\_over\_2a root\_part\_over\_2a) (- minus b over 2a root part\_over\_2a))

### let Examples

 The scope of the bindings produced by let is its second and following arguments

/IRGINIA TECH<sub>™</sub>

### let Examples

 b takes the value of the outer a, because the defined names are visible "all at once" at the end of the declaration list

/IRGINIA TECH<sub>3</sub>.

### let\* Example

- let\* makes sure that names become available "one at a time"
- E.g., (let\*((x l) (y (+ x l)))(+ x y)) => ?

/IRGINIA TECH<sub>3</sub>. 23

### **Functions**

- quote: identity function
  - When the function is given a parameter, it simply returns the parameter
- The common abbreviation of quote is apostrophe (')
  - E.g., 'a => a '(A B C) => (A B C)

/IRGINIA TECH<sub>3</sub>, 24

car: returns the first element of a given list

```
- E.g., (car '(A B C)) => A
        (car '((A B) C D)) => (A B)
        (car 'A) => ?
        (car '(A)) => ?
        (car '()) => ?
```

 cdr: returns the remainder of a given list after its car has been removed

```
- E.g., (cdr '(A B C)) => (B C)
          (cdr '((A B) C D)) => (C D)
          (cdr 'A) => ?
          (cdr '(A)) => ?
          (cdr '()) => ?
```

/IRGINIA TECH<sub>3</sub>, 26

- cons: concatenates an element with a list
- cons builds a list from its two arguments
  - The first can be either an atom or a list
  - The second is usually a list
  - E.g., (cons 'A '()) => (A)
     (cons 'A '(B C)) => (A B C)
     (cons '() '(A B)) => ?
     (cons '(A B) '(C D)) => ?
  - How to compose a list (A B C) from A, B, and C?

/IRGINIA TECH<sub>3</sub>, 27

- Note that cons can take two atoms as parameters, and return a dotted pair
  - E.g., (cons 'A 'B) => (A . B)
  - The dotted pair indicates that this cell contains two atoms, instead of
     an atom + a pointer
     or
     a pointer + a pointer

### More Predicate Functions

 The following returns #t if the symbolic atom is of the indicated type, and #f otherwise

- E.g., (list? '(a)) => #t
- E.g., (null? '()) => #t

VIRGINIA TECH<sub>™</sub> 29

#### More Predicate Functions

- eq? returns true if two objects are equal through pointer comparison
  - Guaranteed to work on symbols
- equal? recursively compares two objects to determine if they are equal
  - The objects can be atoms or lists

/IRGINIA TECH<sub>3</sub> 30

## How do we implement equal?

```
      (define (atom? atm)
      (define (equal? lis1 lis2)

      (cond
      (cond

      ((list? atm) (null? atm))
      ((atom? lis1) (eq? lis1 lis2))

      (else #T)
      ((atom? lis2) #F)

      ((equal? (car lis1) (car lis2))
      ((equal? (cdr lis1) (cdr lis2))

      (else #F)
```

/IRGINIA TECH<sub>a</sub>

## More Examples

```
      (define (member? atm lis)
      (define (append lis1 lis2)

      (cond
      (cond

      ((null? lis) #F)
      ((null? lis1) lis2)

      ((eq? atm (car lis)) #T)
      (else (cons (car lis1)

      (else (member? atm (cdr lis)))
      (append(cdr lis1) lis2)))

      )
      )
```

What is returned for the following function? (member? 'b '(a (b c)))

Is lis2 appended to lis1, or lis1 prepended to lis2?

VIRGINIA TECH<sub>15</sub> 32

## An example: apply-to-all function